# PARENTAL CONTRO

Looks so scary... but in fact it can be less controlling then you think.

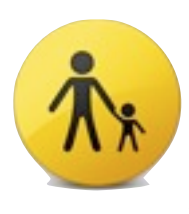

Ask anyone who knows me and I would be the first to tell you that parental controls are not the best route to go when it comes to keeping your kids safe on the computer. Unfortunately, because of the scope of the Internet they are often the first and last option. Apple provides some very nice controls that do more on the monitoring front and less on the control front. You can

turn up the throttle and lock down the computer, or you can let the Internet flow on by but keep track of where its going (or rather where your kids are going). In Leopard Apple has provided us with some great tools. You can give access to instant messaging to a specific group of people, as well as emailing with only a select list of recipients. You can also set times the computer won't work. This is nice for bedtimes and or setting limits for the amount of time spent on the computer. You can have different settings for the weekends. The best feature, you can keep a log of all the sites your child visits. Most importantly a log they cannot change. History logs are often used, but most kids know how to delete these and your days of sleuthing would end there. Apple's Leopard controls monitor at the system level allowing you to see the sites your kids go to on a daily basis, and they can't erase them!

## [MENTAL CASE](http://www.maccoremac.com/)

### *A new mac only program to make flash cards fun again!*

Mental Case is a new program that makes the dreariness of creating flash cards fun again. You start with a question and answer field. You can put in Text and pictures. Then you set how often you need to study the information you are putting in. Leave the program running while you are doing other things on the computer. Out of nowhere a 3d box will appear over your current task asking you "What was the 3rd president of the United states?" You answer out loud "Thomas Jefferson" and wait a second. The 3d card flips over and you are correct. You mark it correct. The program then knows to drill you less frequently on this card. Questions you mark incorrect will come up more often. You can print out pages with your cards on them. The coolest feature is the ability to export all of your cards to your ipod as pictures. Then all you need to do click through them right on your ipod or iphone. Studying on the go digital style! Mental Case costs \$29.00, with discounts for students.

## IPHONE PARENTAL **CONTROLS**

JS EDITION

The Iphone is becoming a must have for anyone wanting to have a mobile version of their Mac. One of the missing features was the ability to control what can be seen *Ed Parcel* on an Iphone by **Bill America** a child that owns

one. This is important. As it stands right now a child can buy an Iphone and no matter where they are they can surf to sites that they could have never accessed when they were on a home computer. Apple will change all of that this June. The release of Iphone software version 2.0 will have several controls. Parental controls include Website filtering, You Tube filters, Exclusion of Music with Explicit Tags, and Application store access. This will finally allow parents to feel safe giving access to the Internet away from home .~cw

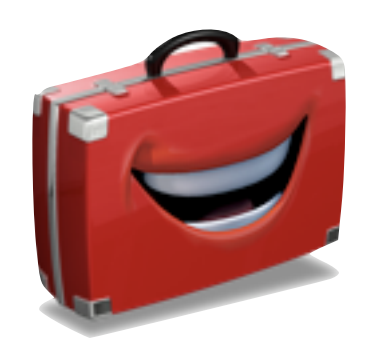

## SUPER HIP PROGRAM OF THE BI-WEEK *COMIC LIFE* - [CHECK IT OUT HERE](http://plasq.com/comiclife/)

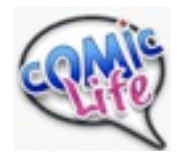

When the homework is done... and its time to play, break out a copy of Comic Life. This program for many years has been hidden away on new Macintoshes from Sea to shining Sea. Comic Life is a very creative program that

inspires creativity in all that use it. As you can imagine from the title you make comic books using this program. Use a little creativity you can make a whole book using this program. At the heart of what comic life is, is a powerful layout engine. Comic life interfaces with all of your photos in your iphoto library. So all you have to do is drag over a layout for the comic book. The layouts include all the fun comic book strips and Manga layouts. Next, you click on the photo tab and drag in photos from your iphoto into the squares or triangles of the template. When you double click on a picture you can modify its look using a library of visual styles. On the right you see a regular picture with a DRAWN style applied. You then add in speech and thought bubbles. Make sure the bubbles overlap other pictures Finally you add in the story lines using the lettering object. Choice nuggets like "MEANWHILE", "BACK AT THE LAIR". If you have .MAC you can do a one click publish to the web. And of course you can print your creations. - CW

#### WEBSITE OF THE BI-WEEK [KIDS.YAHOO.COM](http://kids.yahoo.com)

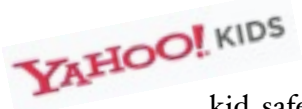

Yahoo has created a great portal for kids to have their own news, information and most importantly a kid safe search. If you don't have parental

controls on your computer this is a nice alternative. You can set this as your home page in your browser (Safari or Firefox). The site includes movie reviews, music, kid safe horoscopes, ecards your kids can send to friends, and the STUDY ZONE!!! In here you will find a reference search that is just dandy. Type in a search like "Presidents of the United States" and they get a chart of all the presidents, their party affiliations, and years in office. You can get definitions as well. Finally there is a fun Ask Earl feature. I love the number one question... "What is Plagiarism..." The cool thing is you ask him a question and he will send back an answer. Earl is RAD!

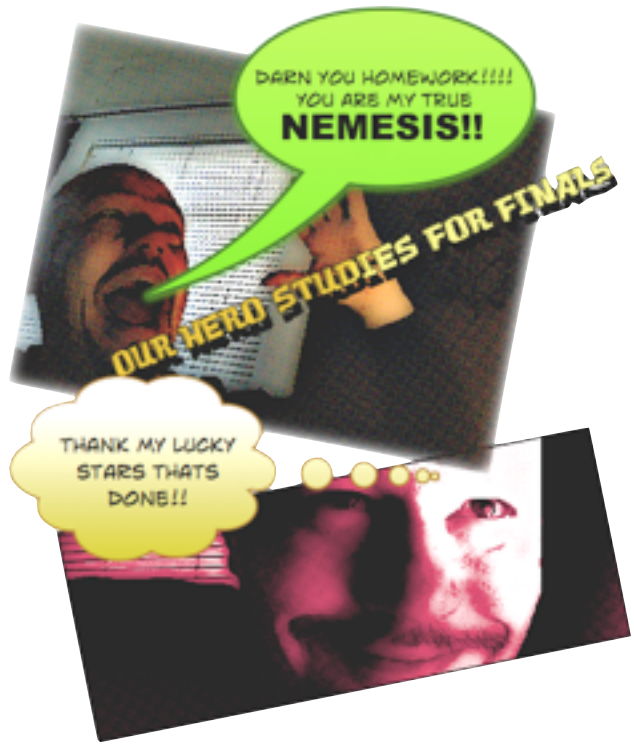

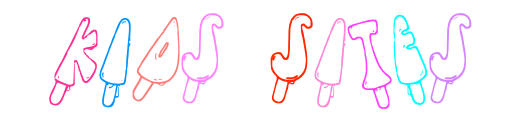

[Simply the Best FREE FONTS](http://simplythebest.net/fonts/) - go here to download all the fonts you ever wanted. Its Halloween... get a font with FANGs!

[Disneyland Sign Generator](http://www.addletters.com/disneyland-sign-generator.htm) - make the Disneyland sign say anything you want. Say "Channing sent ya"

[Orisinal](http://www.ferryhalim.com/orisinal/) - a collection of quick and simple and somewhat strange online games.

Merriam Webster Visual Online [Dictionary](http://visual.merriam-webster.com/) - Name says it all... the Dictionary using pictures... Look up the positions to a baseball game.

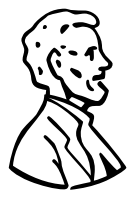

## FINAL THOUGHTS

*Be on the lookout for an announcement for my new talk show that wi" be airing on Thursday nights I wi" be hosting it through a Web site ca"ed TALKSHOE and it wi" a"ow you to ca" in with questions!! FREE HELP!!! WHAT???.* 

*Have a great day. Channing*